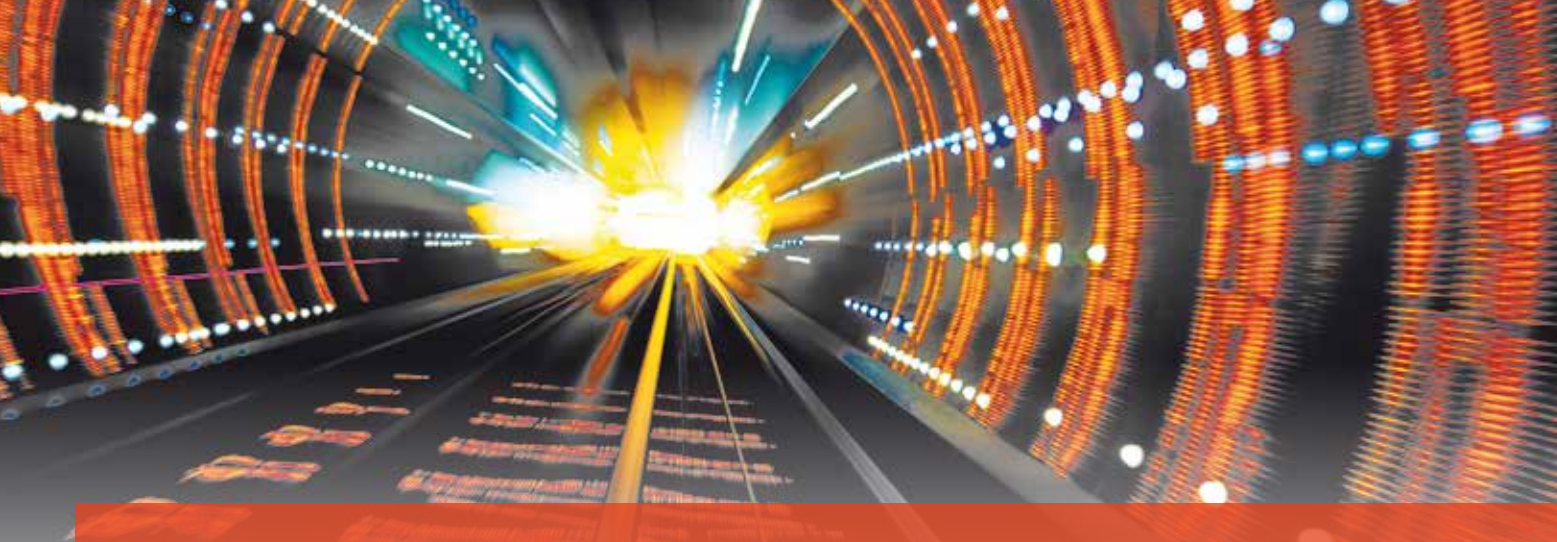

## **Trassieren, Planen, Bauen.**

Datenströme sorgen für mehr Effizienz in Infrastrukturprojekten und unterstützen eine BIM-konforme Planung.

**>>** Daten sind zweifellos das neue Gold unserer Informationsgesellschaft und damit ein Schatz, den es zu heben gilt; auch und gerade in Infrastrukturprojekten, die naturgemäß komplex und kostenintensiv sind. Durchgehende digitale Datenströme und die automatisierte Auswertung bzw. Nutzung dieser Daten – was Google & Co. schon seit vielen Jahren erfolgreich betreiben – hält allmählich Einzug in die Bereiche der Ingenieursleistungen.

#### **Digitales Ökosystem**

In den 1990er Jahren hat man von "Dateninseln" gesprochen, wenn Computer keinen Zugang zum Internet hatten, heute sind es die separierten Software-Applikationen ohne Datenschnittstellen für In- und Output, die man berechtigterweise als Dateninseln

bezeichnen kann. Um eine signifikante Steigerung der Effizienz in größeren Infrastrukturprojekten zu erreichen, müssen die Medien- und Systembrüche an den Grenzen von Unternehmen, Gewerken und letztlich Applikationen überwunden werden, um ein standardisiertes Leistungsumfeld – eine Art "fruchtbares digitales Ökosystem" - zu schaffen.

Volker Uminski

Dieses "Ökosystem" umfasst idealerweise alle erforderlichen Standards, wie sie derzeit folgerichtig im BIM Kontext gefordert werden, siehe Bild 1:

- ` Einigkeit über Sinn, Zweck und Ziel aller Verabredungen – also über das grundlegende Selbstverständnis
- ` Die prozessuale und strukturelle Systematik, mit der die Ziele erreicht werden sollen, auch in Hinblick auf

die verwendeten Software-Tools und Werkzeuge

- ` Schaffung entsprechender (und entsprechend motivierender) Vertragsund Entlohnungssysteme
- ` Strategie zur zielführenden Einbindung der Beteiligten, beispielsweise über Wissenserlangung und Wissenstransfer

Im Kontext der Leit- und Sicherungstechnik (LST) liegt der Schwerpunkt dieses Artikels auf der prozessualen und strukturellen Systematik bei der Planung von Stellwerken, die im Folgenden näher beschrieben wird.

#### **Herstellen der Planungsgrundlagen**

Im Zuge dieser Planungsphase gilt es, aus den vorhandenen Quellen ein möglichst genaues Abbild der aktuellen Situation im Gelände bzw. der vorhandenen Anlage herzustellen. Das Ergebnis ist idealerweise ein Bestandsplan mit allen

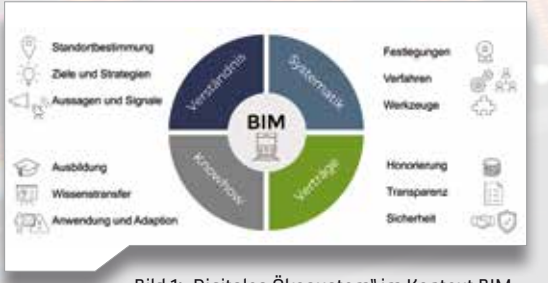

Bild 1: "Digitales Ökosystem" im Kontext BIM. Bild 2: Streckenbefahrung und -vermessung

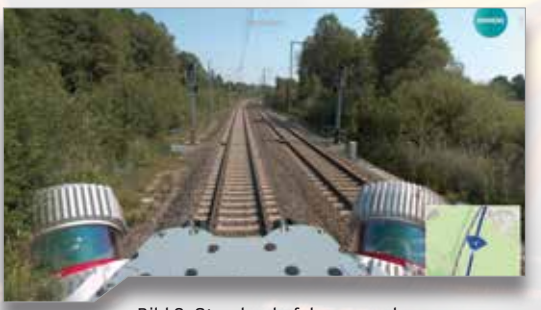

mit einem OnBoard-Scanner/Kamera-System. (Bildquelle: Siemens Mobility)

Geo-Informationen der vorhandenen Gleislage inklusive Koordinaten, Kilometrierung, Höhenpunkten und Gleisüberhöhung und der an ihr befindlichen LST-Bestandsobjekte.

Die Erfahrung zeigt jedoch, dass diese Informationen zu Beginn der Projekte nur unvollständig oder veraltet vorliegen. Oft beginnt die Planung auf einer unsicheren Datenlage und muss im Verlauf aufwendig verbessert werden. Um diese Anfangshürde zu überwinden, werden in aktuellen Infrastrukturprojekten, vor allem im BIM Kontext, zunehmend die Bestandsanlagen mithilfe mobiler bzw. fahrzeuggebundener 3D-Scanner-Systeme neu vermessen, siehe Bild 2.

Aus den so entstandenen Punktwolken, siehe Bild 3, kann mithilfe von card\_1 eine valide Trassierung hergestellt werden, siehe Bild 4. Diese dient als Basis für den Bestandsplan und einer etwaigen Umtrassierung im Projekt. Die fertige Trassierung wird über die Integrationsschnittstelle ASCIBAHN in ProTop

importiert, dem Modul von ProSig für die Erstellung der Gleislage, siehe Bild 5.

### **Planen der LST-Ausrüstung und der Stellwerkslogik**

Die Gleislage bzw. Gleistopologie aus Pro-Top ist der Ausgangsunkt für die Planung der LST in ProSig. Mit ihr wird ein neues Planungsprojekt angelegt. Außerdem werden die wesentlichen Projektparameter, wie die typischen Angaben in einem Schriftfeld im Plan, festgelegt. Danach werden die Objekte der LST-Ausrüstung, wie Signale, Weichen, Achszählpunkte, Gleismagnete, Bahnsteigkanten, Bahnübergänge, in den sicherungstechnischen Lageplan nach den fachlichen Erfordernissen eingebracht, siehe Bild 6.

Neben dem Lageplan werden in der Regel auch andere Planarten, etwa Übersichtsplan (für ESTW und ETCS) und Verkabelungsplan (für Verkabelung und Kabeltiefbau), benötigt. Sie lassen sich ProSig-unterstützt aus dem Lageplan ableiten, siehe Bild 7. Die für die Realisierung des Stellwerkes notwendigen

sicheren Betriebszustände werden von ProSig mithilfe definierter Bauzustände verwaltet. Die LST-Objekte werden automatisch mit einer entsprechenden Rot-Geld-Färbung im Plan visualisiert, siehe Bild 8.

Zusammen mit den baulichen LST-Objekten lassen sich auch die fachlichen und räumlichen Zusammenhänge, in denen sich die Objekte befinden, festlegen, beispielsweise die Signalabstände zu Gefahrpunkten, funktionale Bezüge der Signale zu Gleismagneten und Gleisfreimeldeabschnitten. Schließlich wird die intendierte Stellwerkslogik systemunterstützt ins Planungsprojekt eingebracht. Die entsprechende Visualisierung der Fahrstraßen und des Flankenschutzes werden wiederum im Lageplan vorgenommen, siehe Bilder 9 und 10. Für die BIM-konforme Planung erfolgt eine Zuordnung zwischen den fachlichen LST-Objekten und ihren 3D-Repräsentationen, insbesondere für den in BIM Projekten notwendigen Export einer IFC-Datei. Dazu wird in

Bild 4: Trassierung des LST Musterbahnhofs "P-Hausen" in card\_1.

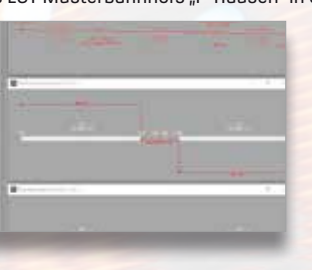

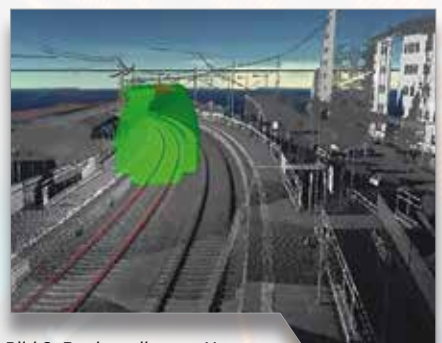

Bild 3: Punktwolke aus Vermessung u.a. mit Gleiserkennung.

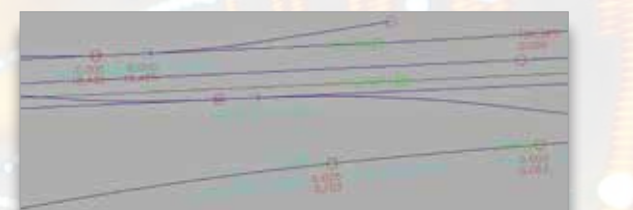

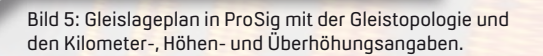

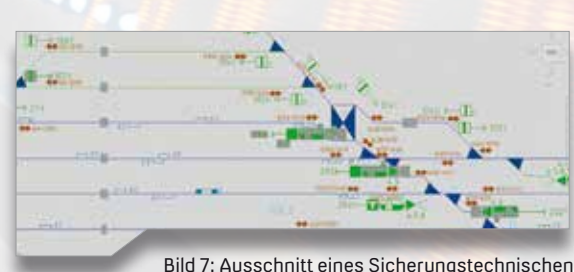

Übersichtsplans in ProSig.

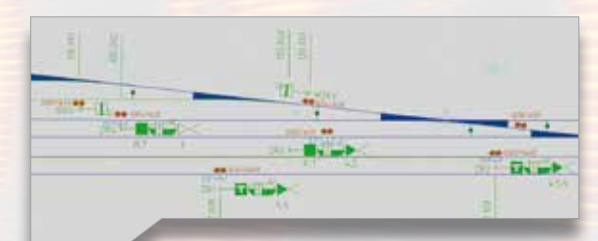

Bild 6: Ausschnitt eines Sicherungstechnischen Lageplans in ProSig.

ProSig die entsprechende 3D-Modellvorlage aus einer Liste (Bauteilbibliothek) ausgewählt, beispielsweise für die verwendeten Signalanordnungen und das zugehörige Fundament, siehe Bild 11.

### **Exportieren der Planungsergebnisse**

Ebenso wichtig wie der Import ist der Export fachlicher Daten und Informationen verschiedener Formate, um die LST-Planungsergebnisse an nachfolgende Systeme und Bearbeiter weitergeben zu können. Dafür stehen in ProSig eine Reihe von Funktionen zur Verfügung.

Ungeachtet aller Notwendigkeiten in Richtung Datenaustausch ist aktuell und künftig die "Papierschnittstelle" noch ein wesentlicher Bestandteil der Planungsergebnisse. Derzeit werden Papierpläne für die Abnahme durch fachtechnische

Prüfer ebenso benötigt, wie für die Aktivitäten auf der Baustelle. In ProSig können dafür sogenannte Plotrahmen mit passenden Blattschnitten und vorschriftenkonformen Schriftfeldern definiert werden. Anschließend wird der Plansatz ausgeplottet oder als PDF exportiert, siehe Bild 12.

#### **Tabellen- und Datenexport**

Das Tabellenwerk für ESTW und ETCS ist mit rund 30 verschiedenen Tabellen sehr umfangreich. Mit ProSig lassen sich diese Tabellen im Excel-Format automatisch exportieren, siehe Bild 13. Alle dazu notwendigen fachlichen Informationen und Kommentare werden in den o.g. Planungsschritten ins Projekt eingebracht.

Im Zuge der Standardisierungsinitiative der DB Netz AG "Digitale durchgängige Datenhaltung in der Planung" (D3iP,

ehemals PlanPro) ist in den letzten Jahren eine vollumfängliche Datenschnittstelle für die LST in den Bereichen ESTW/DSTW und ETCS entstanden. Mit ProSig werden alle dafür erforderlichen fachlichen Informationen bzw. Daten in das Projekt eingebracht und mittels Plan-Pro-Datenschnittstelle in eine entsprechende XML-Datei exportiert, siehe Bild 14. Diese Datei dient als Austauschformat zwischen ProSig, anderen PlanPro-konformen Software-Tools und den Systemen der Stellwerkshersteller.

#### **3D-Fachobjekte für BIM**

Für die Planungsprojekte gemäß BIM steht Ihnen in der der neuesten Version von ProSig ein IFC-Export zur Verfügung. Damit werden alle im Projekt vorhandenen Objekte in der erforderlichen baulichen Genauigkeit exportiert. Die dazu nötigen 3D-Objektvorlagen werden von der

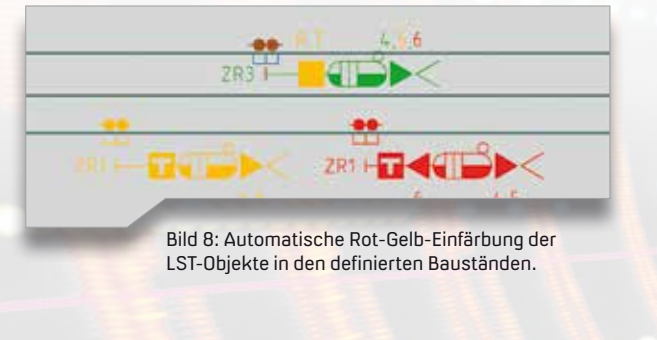

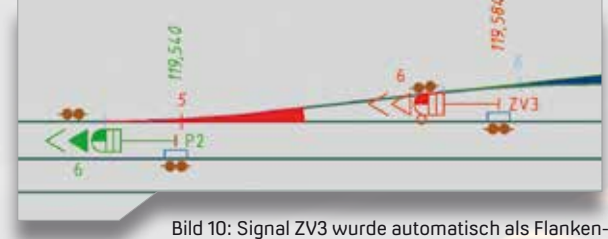

schutz für die Weiche 5 in Linkslage ermittelt.

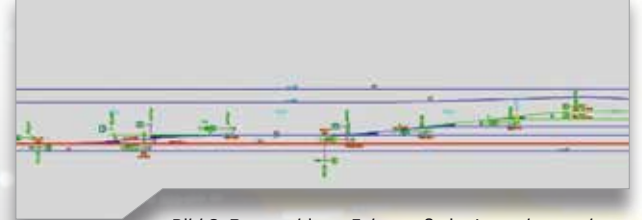

Bild 9: Rot markierte Fahrstraße im Lageplan nach automatisierter Fahrstraßensuche auf der Gleistopologie.

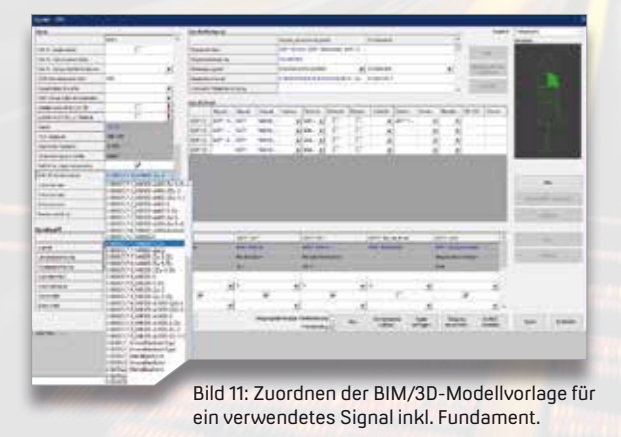

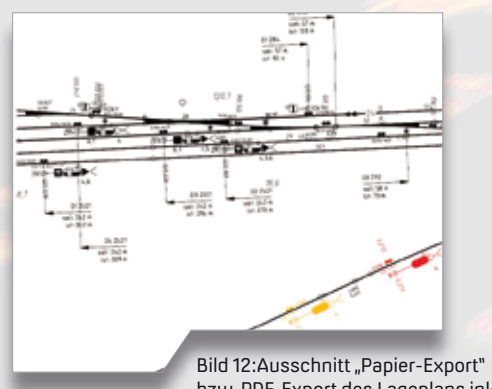

bzw. PDF-Export des Lageplans inkl. Veränderungen im Bauzustand.

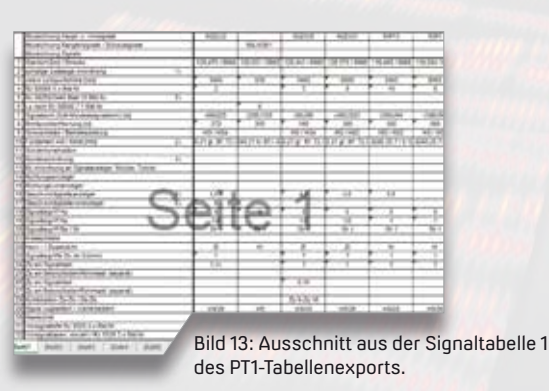

DB Netz AG derzeit in den verschiedenen Detaillierungen (LOD = Level Of Detail) in Anlehnung an die Regelzeichnungen definiert. Sodann werden sie sukzessive in der BIM Objektbibliothek des Pro-Sig-Moduls LST2BIM hinterlegt, um sie für die jeweiligen Exporte zu verwenden. Diese IFC-Dateien können in card\_1 oder andere IFC-konforme Anwendungen importiert und deren Inhalt in einem 3D-Raum dargestellt werden, siehe Bilder 15 und 16.

Kommen in einem solchen 3D-Raum alle an einem Infrastrukturprojekt beteiligten Gewerke zusammen, z. B. Oberleitung, Bahnübergänge und konstruktiver Ingenieurbau, so entsteht ein virtuelles Abbild der künftigen Anlage, der sogenannte "Digitale Zwilling", siehe Bild 17. An ihm kann man etwaige bauliche Konflikte erkennen (Kollisionsdetektion) und noch vor dem realen Bauen beheben.**< <**

> Bild 15: Ausschnitt IFC-Export aus ProSig, dargestellt mit Gleiskörper aus card\_1.

Infrastructure Engineering GmbH bilden zusammen die WSP in Deutschland. Mit elf Standorten und rund 400 Mitarbeitern gehört WSP zu den größten Ingenieurbüros im deutschen Raum. Das Team besteht aus Ingenieuren, Planern, Managern, Technikern, Umweltexperten und weiteren Spezialisten, die sich Aufgaben, wie Umweltsanierung, Stadtplanung, Konzeption nachhaltiger Transportnetze, Entwicklung zukünftiger Energien, widmen. Im Bereich Schienenverkehrsplanung ist WSP seit 30 Jahren eine feste Größe und arbeitet im Auftrag von (inter-) nationalen öffentlichen und privaten Auftraggebern sowie Bahnbetreibern. Die WSP Infrastucture Engineering GmbH entwickelt seit über 20 Jahren ProSig®, das führende Planungssystem zur Planung und Projektierung von Signalanlagen, Kabelanlagen und Kabeltrassen.

Die WSP Deutschland AG und die WSP

WSP Infrastructure Engineering GmbH www.wsp.com/de-DE

Bild 17: Beispiel für einen Digitalen Zwilling u. a. zur Kollisionsdetektion und zur Prävisualisierung der Anlage.

# **Komfortabler Austausch dank Schnittstelle**

**>>** Mit den card\_1 Modulen ASCIBAHN Import/Export und IFC Import/Export tauschen Sie Infrastrukturdaten zwischen verschiedenen Projekten und unterschiedlichen Planungssystemen einfach und unkompliziert aus.

Die ASCIBAHN-Schnittstelle für card\_1 ermöglicht die Übernahme und Ausgabe von Achsen, Weichen,

Überhöhungen, Querneigungen und Gradienten auch im 7-Linien-Modell. Mit der IFC-Schnittstelle gelingt der Import/Export von IFC-Objekten für den Austausch von 3D-Projektdaten.

So transportieren Sie Modelle und ergänzende Informationen aller an einem Bauprojekt mitwirkenden Disziplinen über dessen gesamten Lebenszyklus und erfüllen alle Anforderungen an ein BIM Projekt. **<<**

**Das Modul ASCIBAHN Import/Export kostet 1.080 Euro zzgl. MwSt. Das Modul IFC Import/Export kostet 3.000 Euro zzgl. MwSt.**

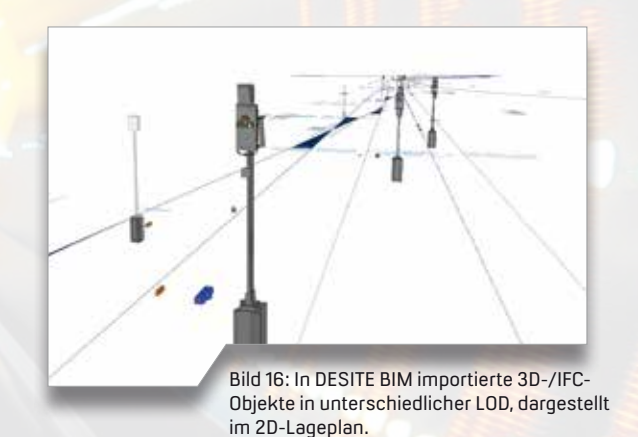

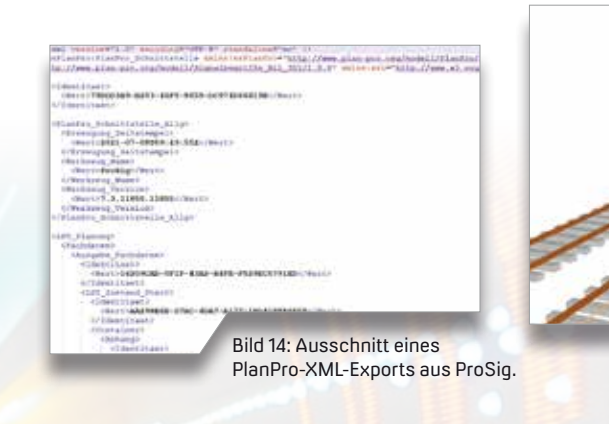